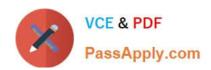

# 9A0-096<sup>Q&As</sup>

Adobe AfterEffects CS4 Exam

## Pass Adobe 9A0-096 Exam with 100% Guarantee

Free Download Real Questions & Answers PDF and VCE file from:

https://www.passapply.com/9a0-096.html

100% Passing Guarantee 100% Money Back Assurance

Following Questions and Answers are all new published by Adobe
Official Exam Center

- Instant Download After Purchase
- 100% Money Back Guarantee
- 365 Days Free Update
- 800,000+ Satisfied Customers

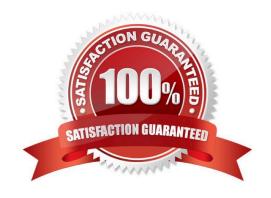

## https://www.passapply.com/9a0-096.html

#### **QUESTION 1**

You have created a Text Layer in a composition and have animated the Opacity property to create a write on effect where the letters pop on without any transition in opacity. When previewing the composition, you find that the text characters in the animation are gradually fading up instead of popping on. Which options in the Timeline panel will you apply to remove the gradual fading up of the text characters and have them pop on without a transition in opacity?

- A. Shape > Square > Smoothness = 0
- B. Shape > Ramp Up > Smoothness = 0
- C. Shape > Square > Smoothness = 100
- D. Shape > Ramp Up > Smoothness = 100
- E. Shape > Ramp Down > Smoothness = 0
- F. Shape > Ramp Down > Smoothness = 100

Correct Answer: A

#### **QUESTION 2**

You have placed a 2D layer in an After Effects 3D composition and have applied the Shatter effect to the 2D layer. Which feature in the Shatter effect will let the 2D layer interact with the lights in the 3D composition?

- A. View
- B. Render
- C. Physics
- D. Lighting > Light Type
- E. Camera System > Comp Camera
- F. Camera System > Camera Position

Correct Answer: E

#### **QUESTION 3**

You have created a Text Layer at the top of a composition timeline containing multiple layers. Which action enables the Text Layer to create transparency for all the layers below it in the composition timeline?

- A. apply the Stencil Alpha mode to the Text Layer
- B. apply the Luminescent Premul mode to the Text Layer

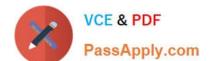

### https://www.passapply.com/9a0-096.html

2024 Latest passapply 9A0-096 PDF and VCE dumps Download

C. apply the Track Matte mode to all layer s below the Text Layer

D. precompose all the layers below the Text Layer and apply the Alpha Add mode to the precomposed composition

E. precompose the Text Layer and all layers below and apply the Difference mode to the precomposed composition

Correct Answer: A

#### **QUESTION 4**

What should you do if you wish to apply an animated dashed Stroke e ffect to a Text Layer?

A. select the Text Layer and go to Layer > Effect > Stroke

B. go to Layer > Create Masks from Text, then select the resulting Shape Layer and go to Effect > Generate > Stroke

C. go to Layer > Create Shapes from Text, then select the resulting Shape Layer and go to Effect > Generate > Stroke

D. use the Character panel to define and apply the Stroke settings on the Text Layer, then animate the Stroke properties in the timeline

Correct Answer: B

#### **QUESTION 5**

You wish to keyframe the Position and Rotation values of a Photoshop Live 3D file that you have imported into a project as a composition. Where are the Position and Rotation properties that can be keyframed located?

A. the Photoshop Live 3D layer

B. a Null layer in the composition

C. the Camera layer in the composition

D. expressions on the Photoshop Live 3D layer

Correct Answer: B

Latest 9A0-096 Dumps

<u>9A0-096 VCE Dum</u>ps

9A0-096 Practice Test